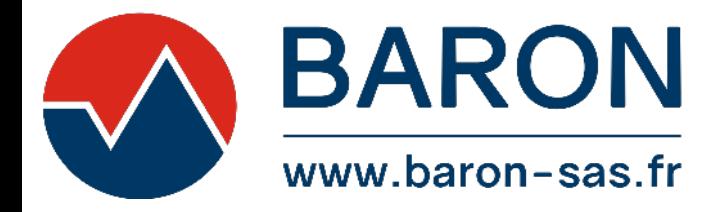

## **VIGILOG**

## **LOGICIEL DE PROGRAMMATION ET D'EXPLOITATION**

## VIGILOG est un logiciel de programmation, d'exploitation et de visualisation.

Il vous permet de consulter et d'exploiter les mesures effectuées par votre enregistreur BARON via une connexion directe sur un ordinateur en filaire (miniUSB) ou une connexion à votre réseau local (RJ45). Spécialement conçu pour vous avertir en cas d'anomalie sur votre installation, le VIGILOG fonctionne en fond de tâche et affiche des alarmes par Pop-Up sur votre écran d'ordinateur en cas de dépassement de seuil d'alarme.

La programmation des centrales d'enregistrement THERMOCLIM<sup>N</sup>, MEMOCLIM<sup>N</sup>, MEMO<sup>RF</sup>, MEMO<sup>NT</sup> s'effectue à l'aide du logiciel VIGILOG installé sur un ordinateur non dédié.

BARON SAS a développé le VIGILOG avec l'objectif de simplifier la configuration de ses enregistreurs.

**Un écran unique permet d'accéder à l'ensemble des paramètres de programmation de l'enregistreur qui est détecté automatiquement.**

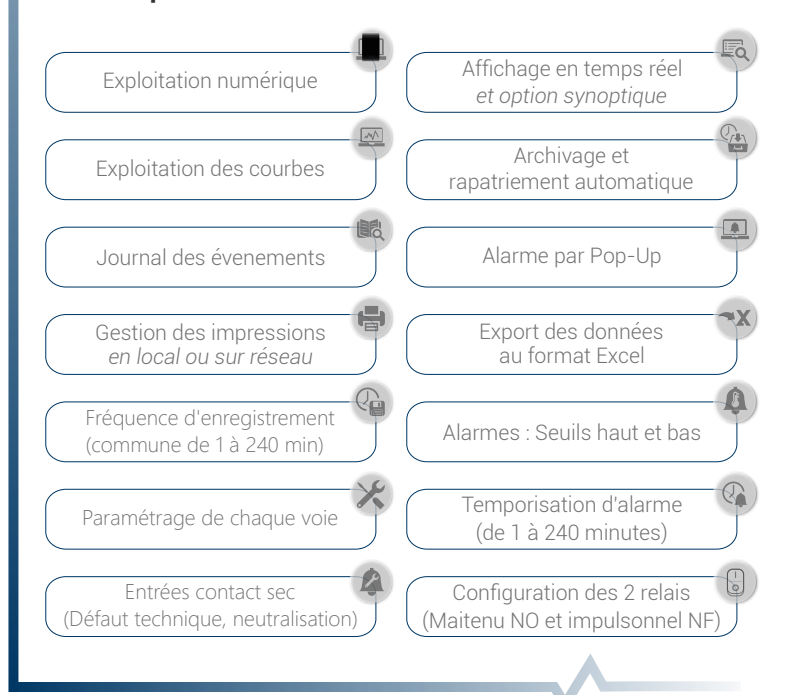

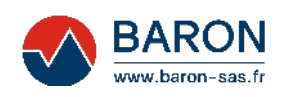